# **2022-2023 PROGRAMMATION DES AUTOMATISMES**

# **Collège Jacques PRÉVERT de Saint Genis Pouilly**

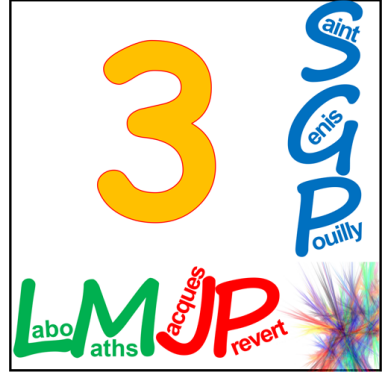

**Pour jouer A** A projeter **A** Avec la calculatrice **Papier A** A mettre en place **A** A consolider  $\prod$  Indispensable  $\blacksquare$  Souhaitable  $\lozenge$  Possible (si on a le temps)

#### **LES NOMBRES RELATIFS**

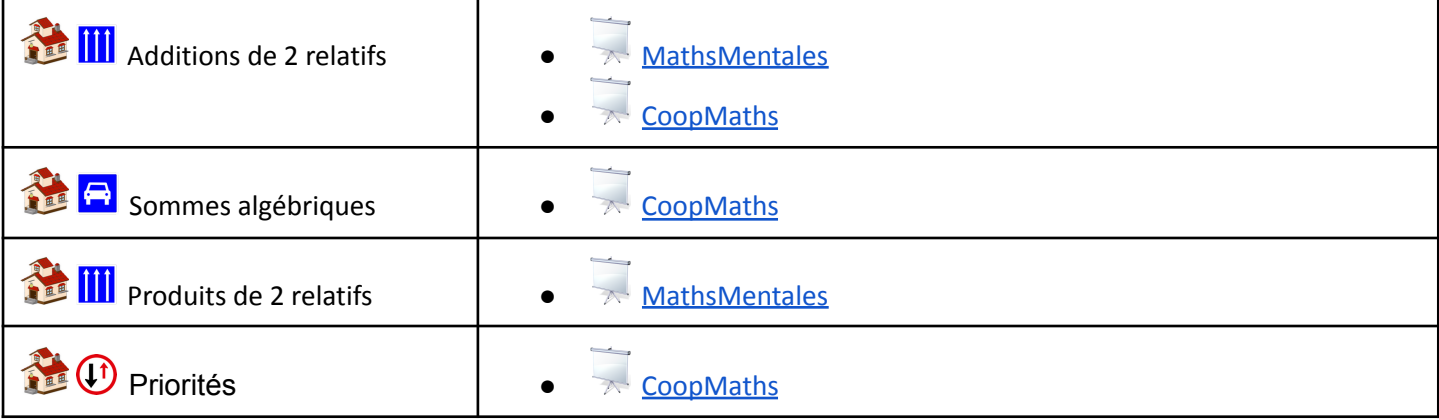

#### **FRACTIONS**

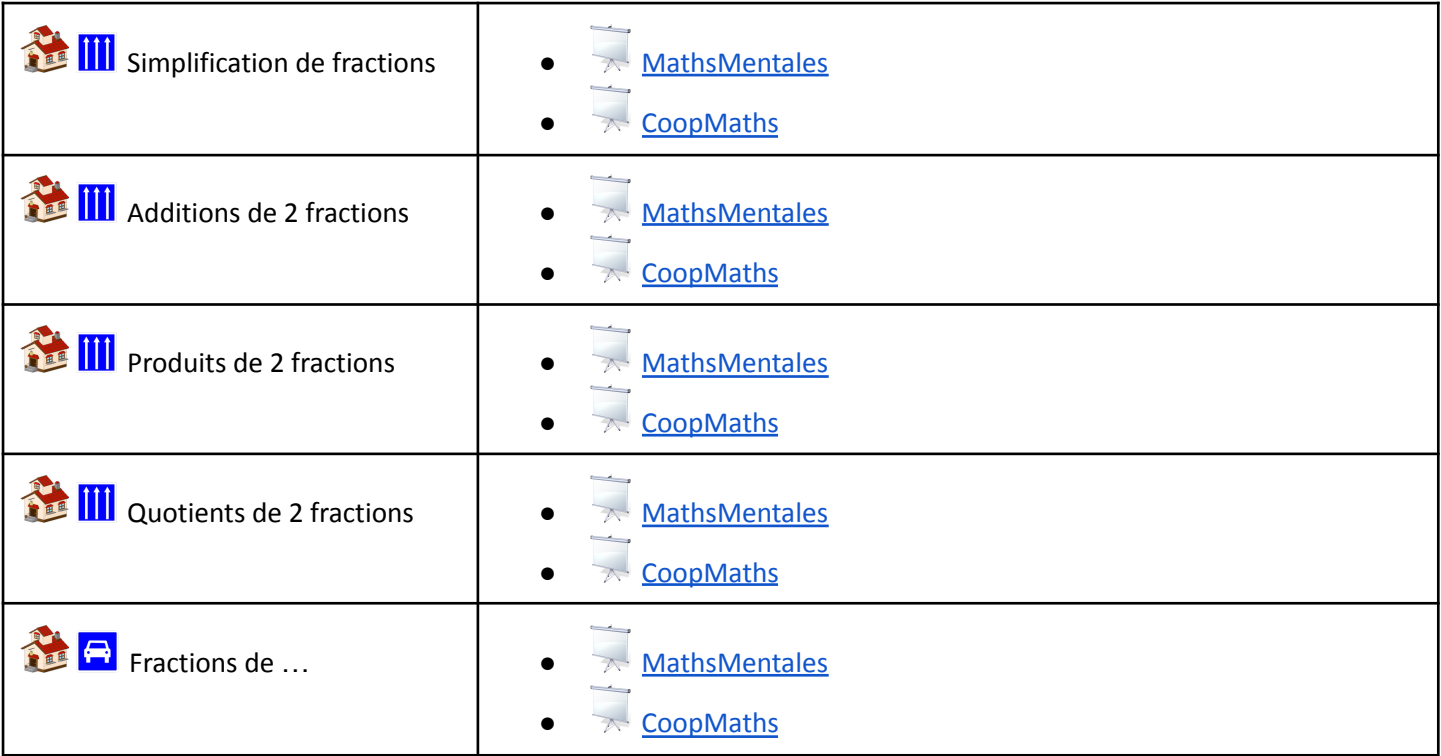

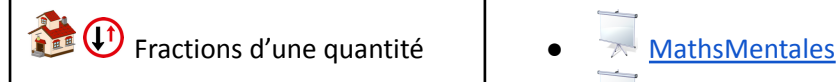

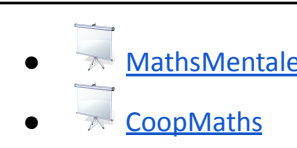

#### **PUISSANCES et NOTATION SCIENTIFIQUE**

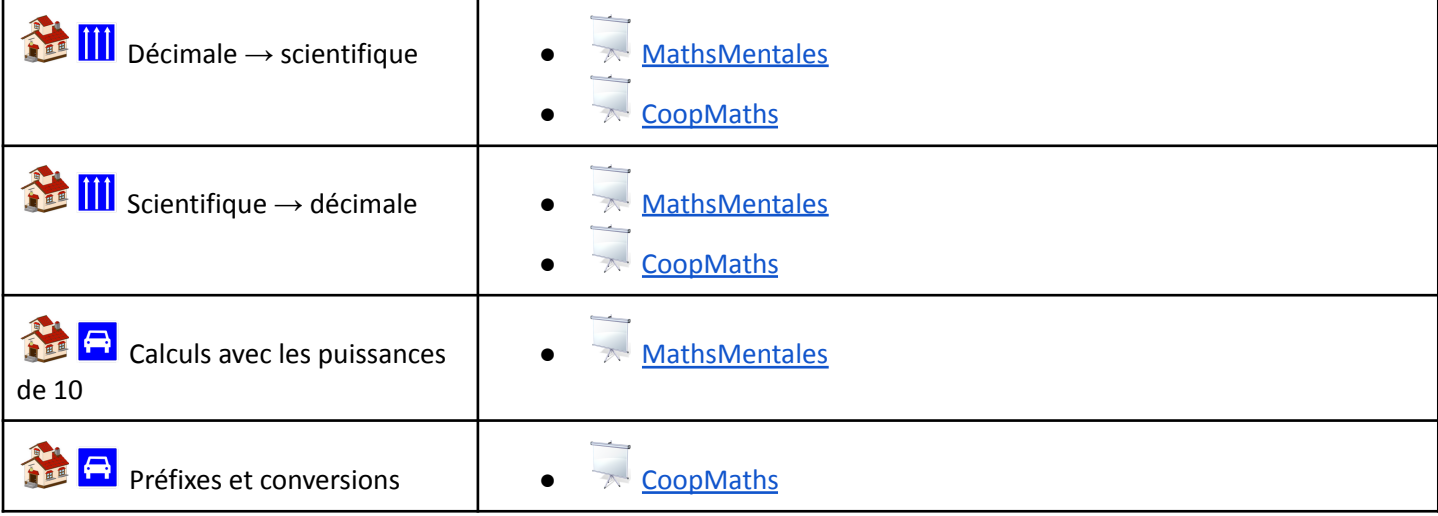

### **SYMÉTRIES (axiales et centrales), TRANSLATIONS et ROTATIONS**

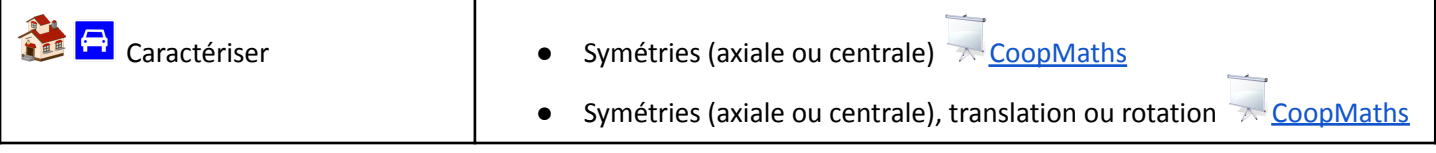

## **DEVELOPPER (simple distributivité) et ÉQUATIONS**

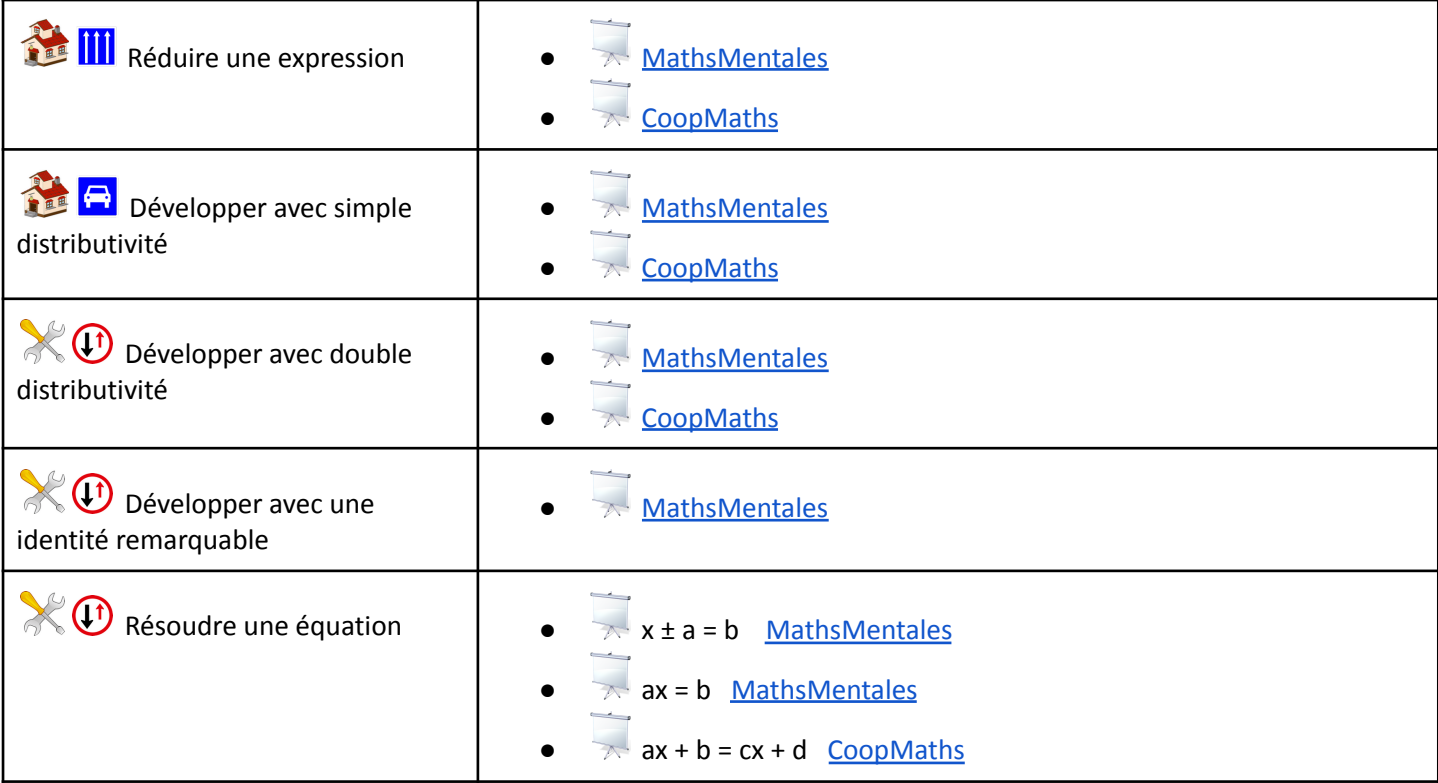

#### **PYTHAGORE**

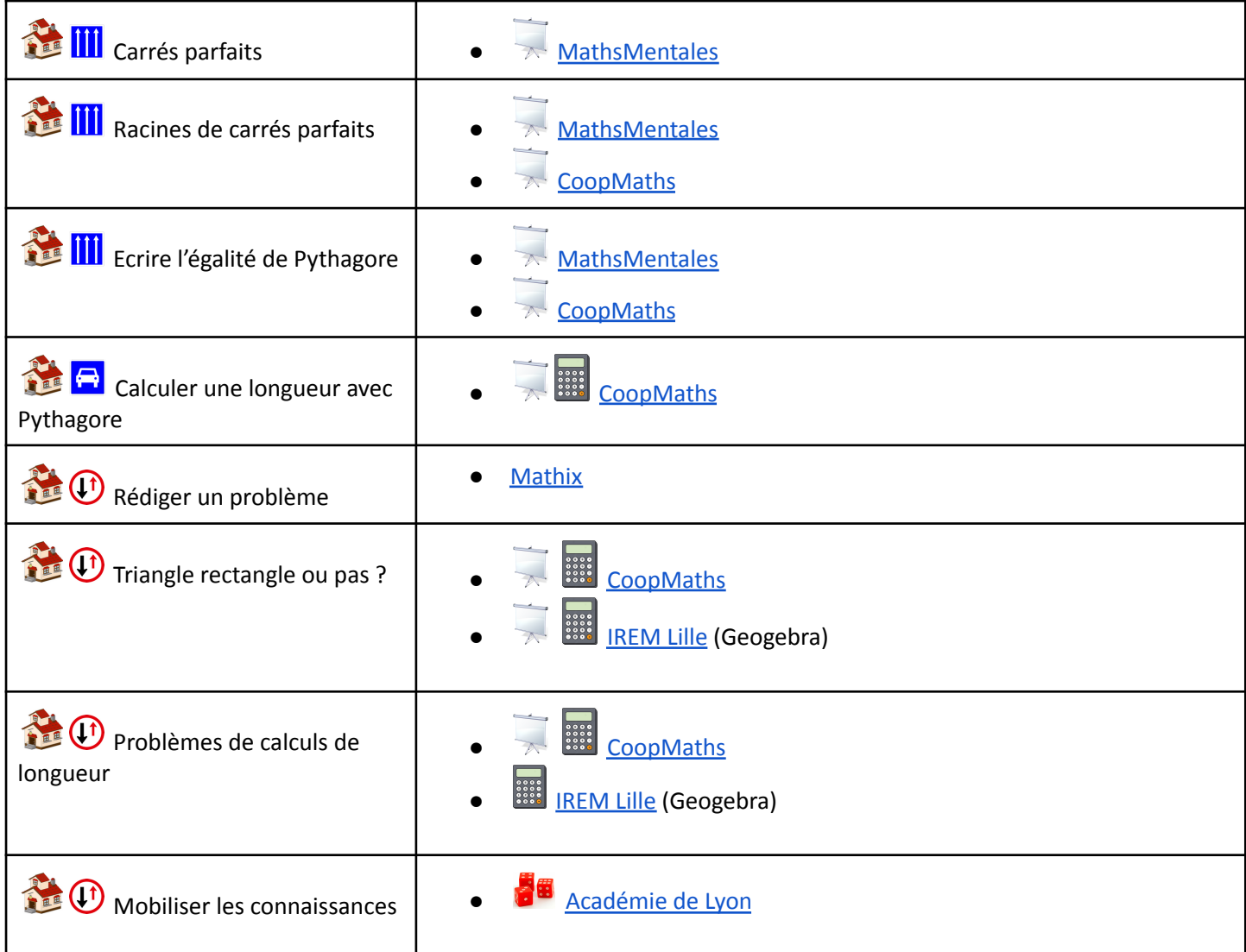

### **FONCTIONS (généralités)**

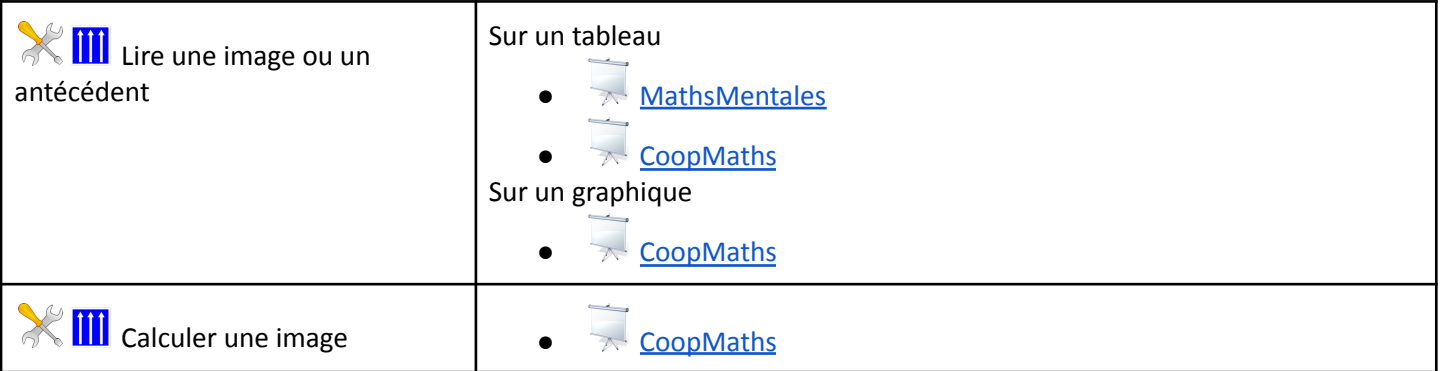

## **PROPORTIONNALITÉ et HOMOTHÉTIES**

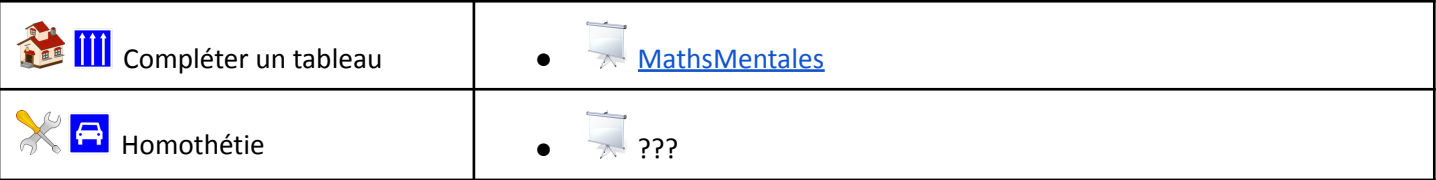

## **ARITHMÉTIQUE**

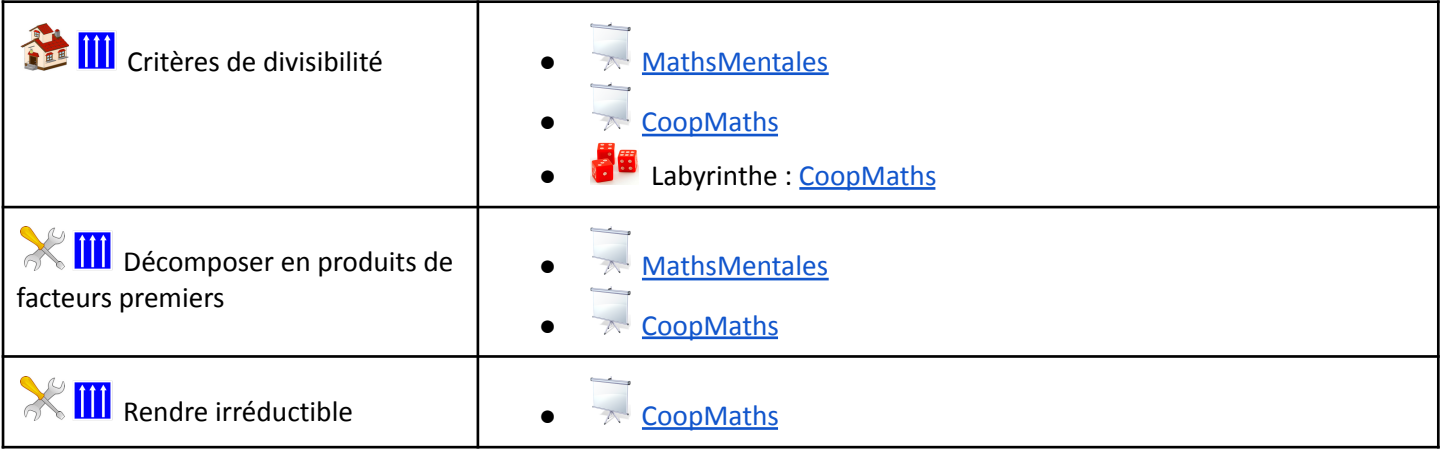

#### **THALES**

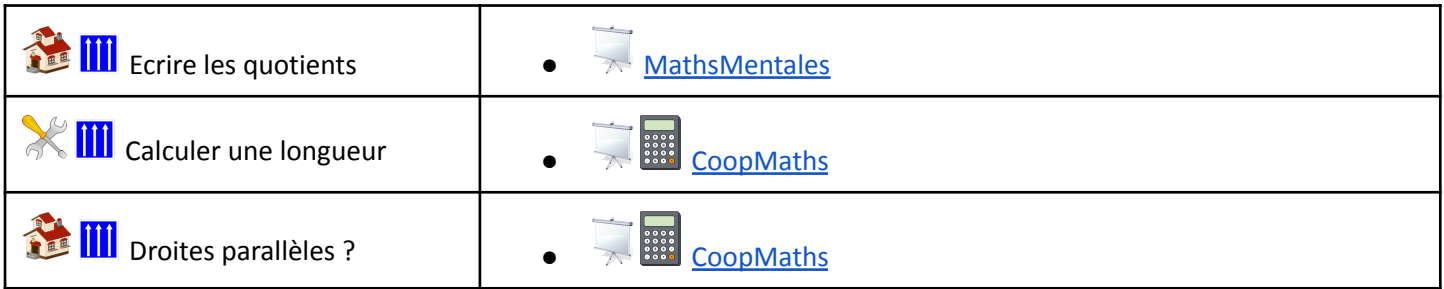

### **PROBABILITÉS**

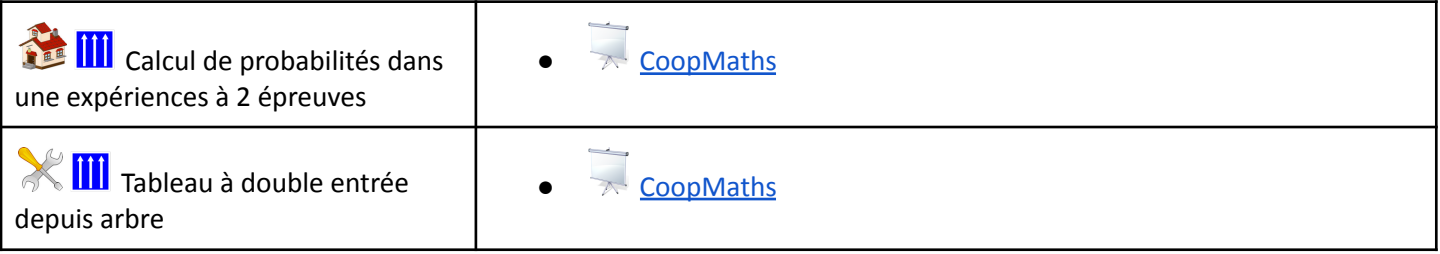

## **TRIGONOMÉTRIE**

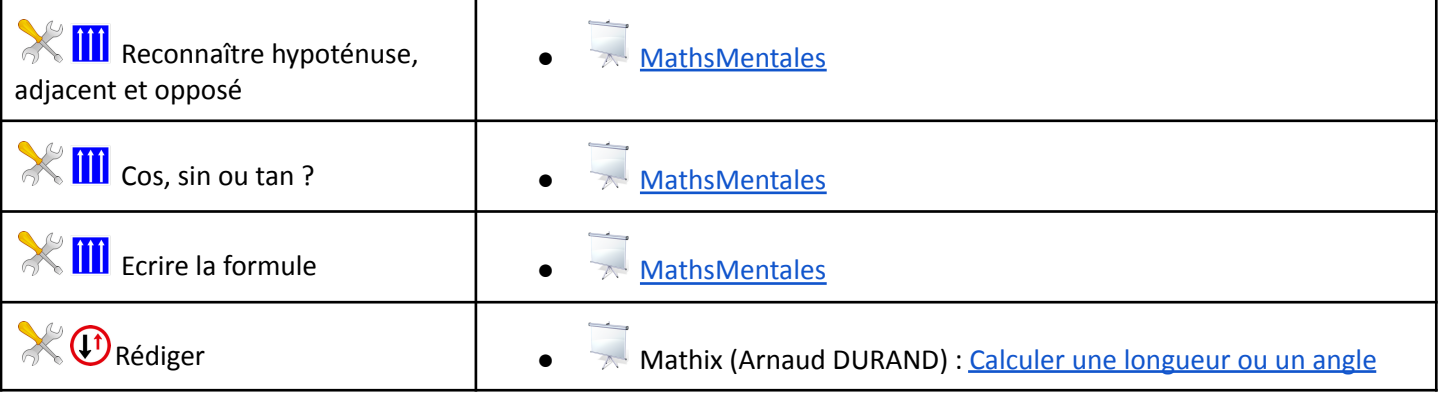

#### **FACTORISER**

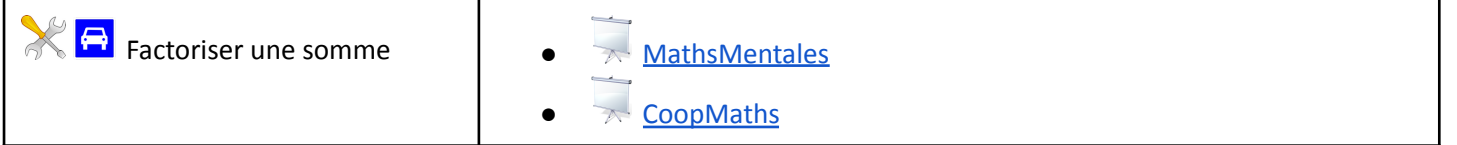

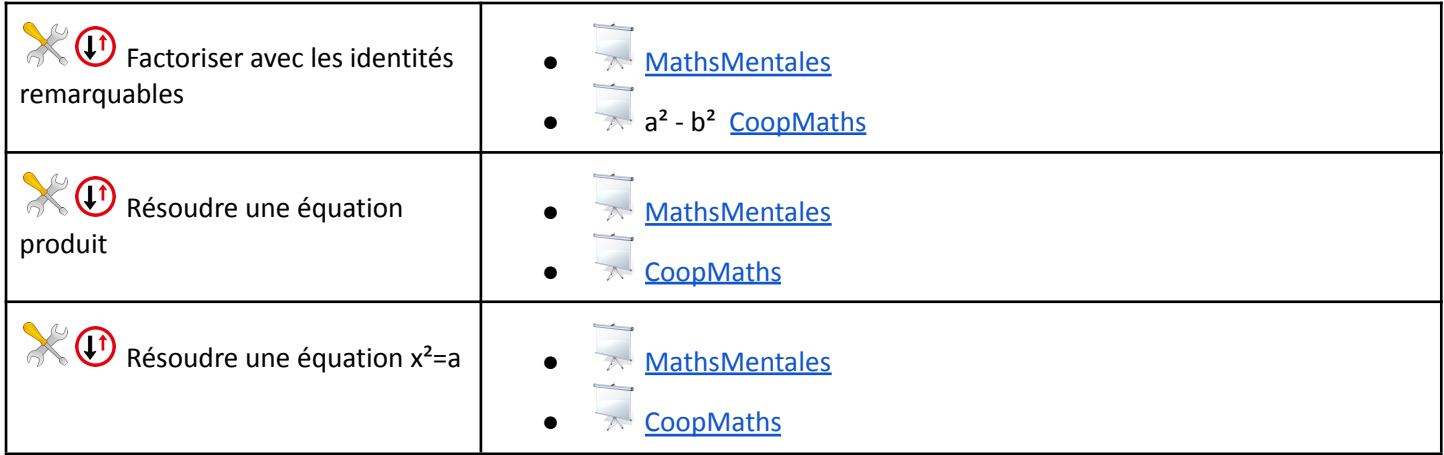

#### **SOLIDES**

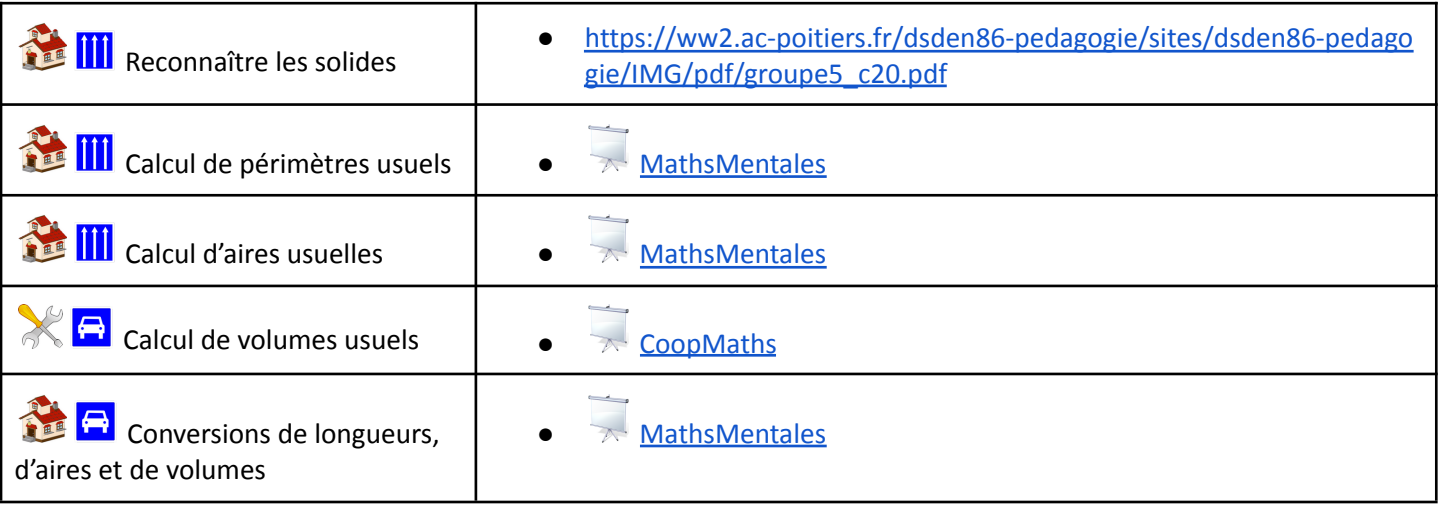

# **FONCTIONS LINÉAIRES et AFFINES**

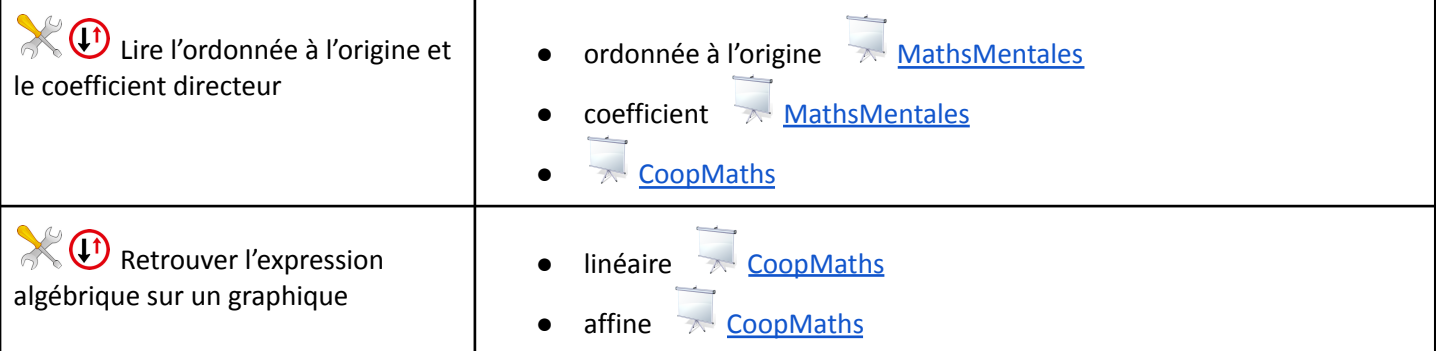

#### **STATISTIQUES**

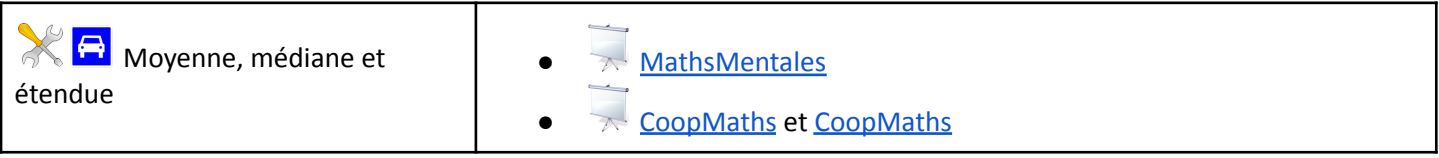

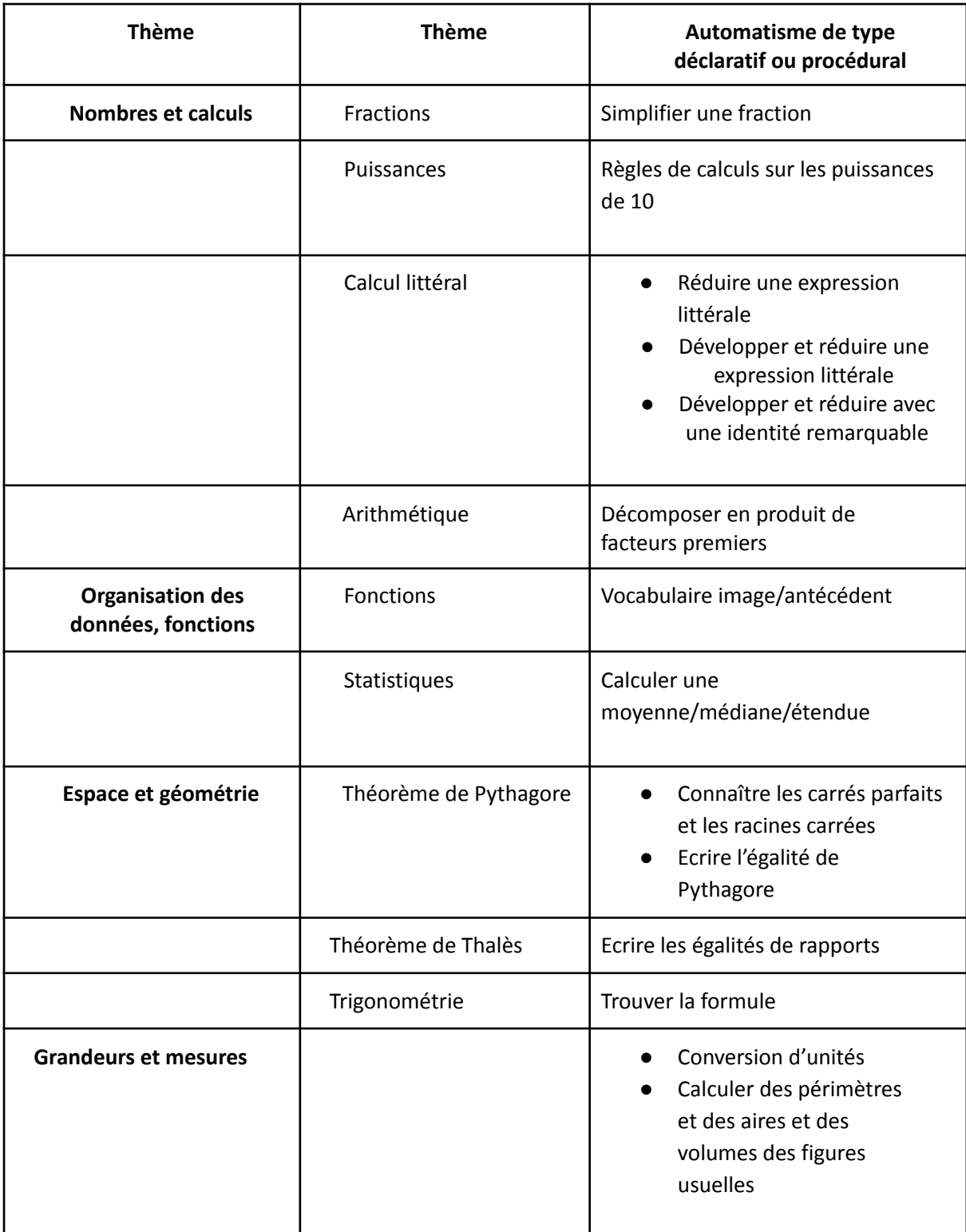